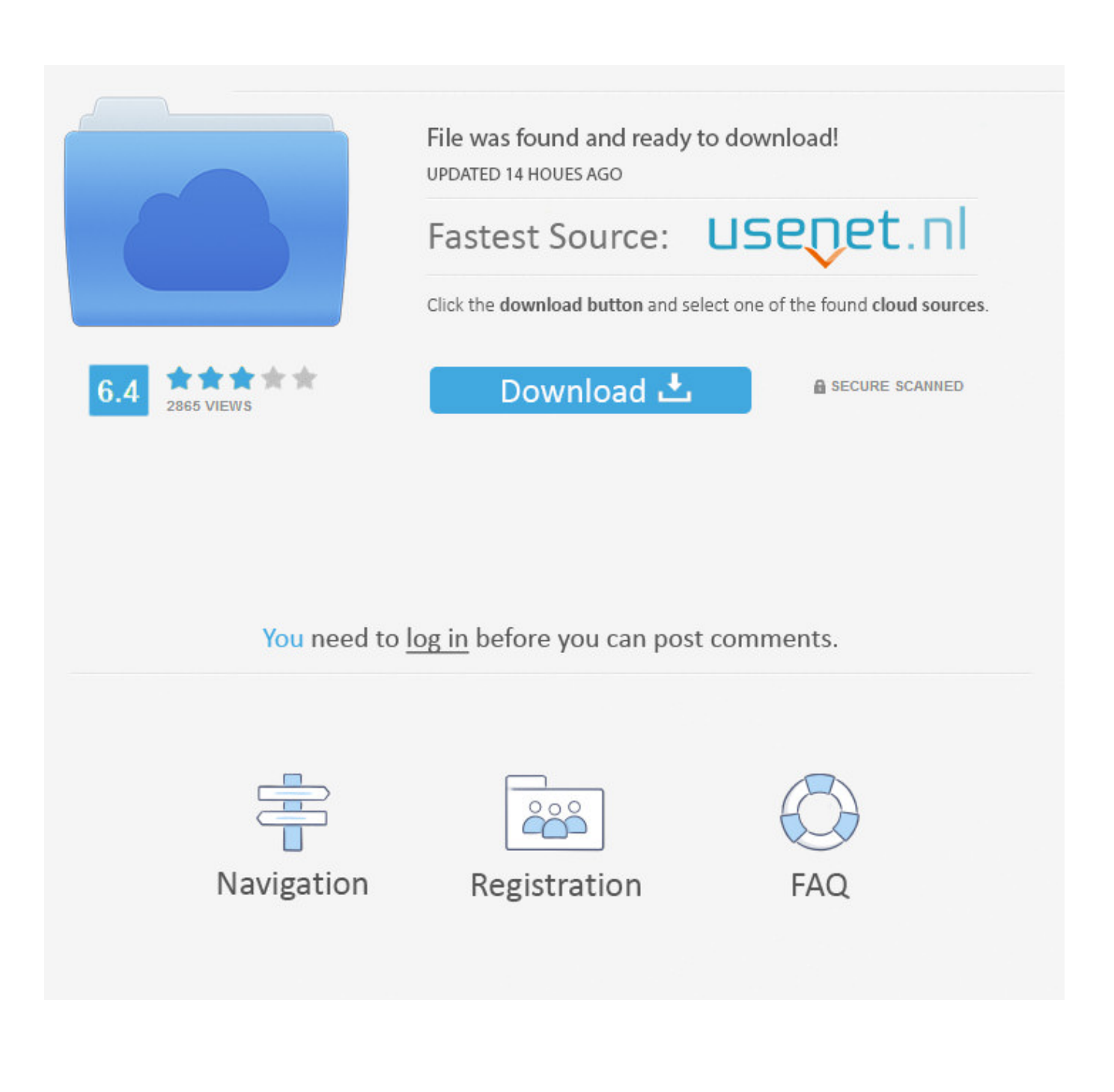

[AutoCAD For Mac 2006 Herunterladen Activator 64 Bits](https://blltly.com/1rv8jv)

[ERROR\\_GETTING\\_IMAGES-1](https://blltly.com/1rv8jv)

[AutoCAD For Mac 2006 Herunterladen Activator 64 Bits](https://blltly.com/1rv8jv)

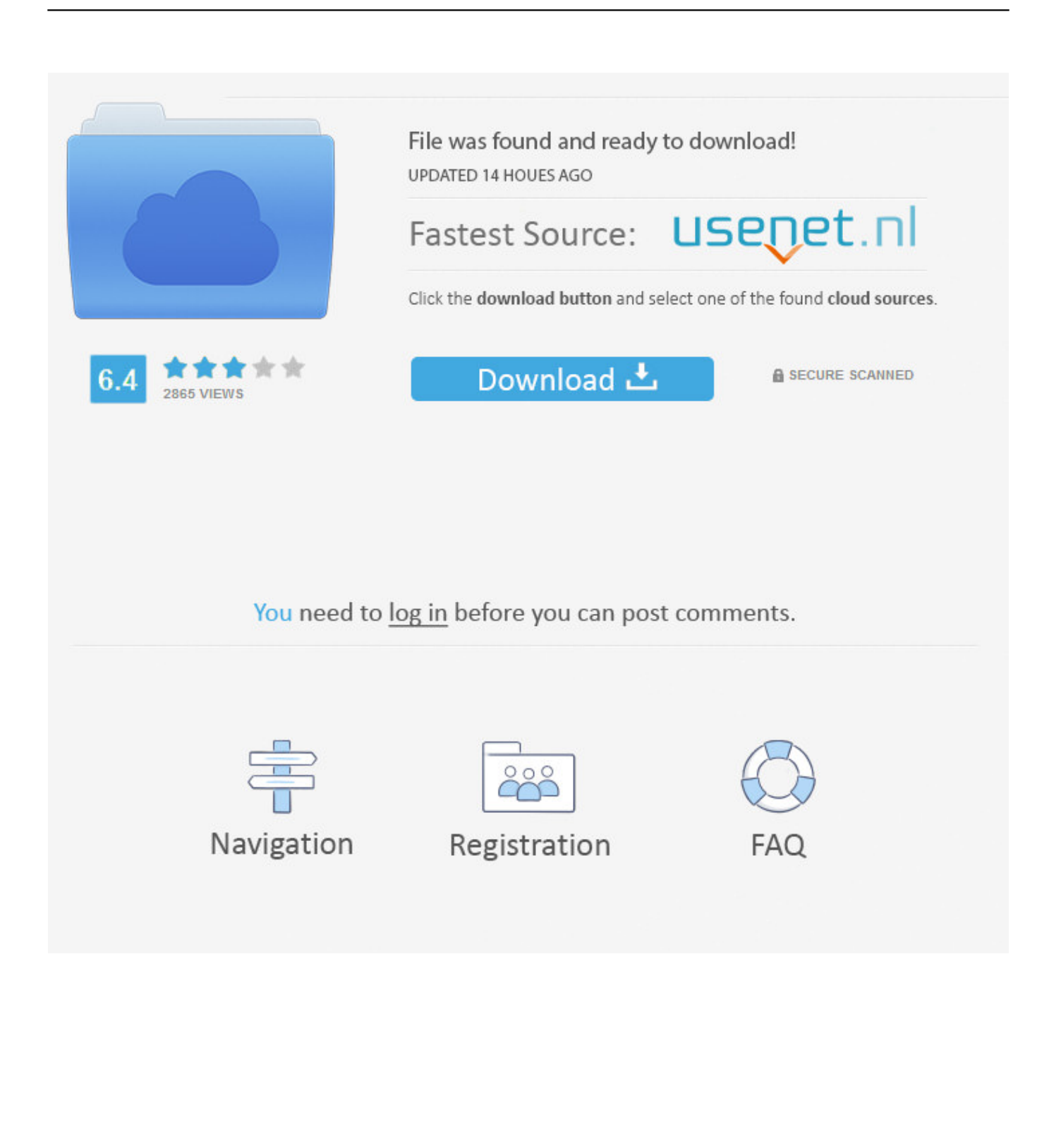

a3e0dd23eb